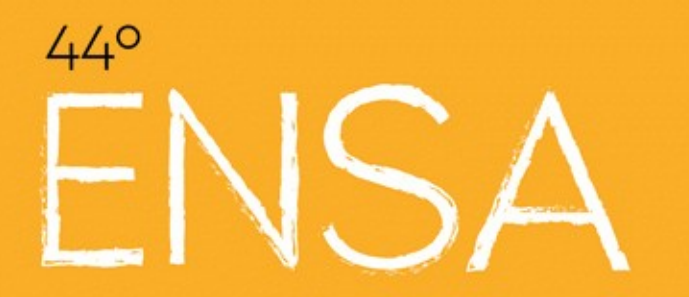

**AN FNIA** 

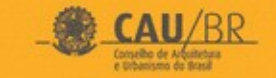

O TRABALHO **TRANSFORMA O ESPAÇO:** ARQUITETURA E URBANISMO NAS PERIFERIAS DO MUNDO

## FREECAD: COMO FUNCIONA UM PROJETO COLABORATIVO?

Yorik van Havre Arquiteto / desenvolvedor

### FREECAD

- HTTPS://FREECADWEB.ORG
- APLICATIVO DE MODELAGEM 3D PARAMÉTRICA
- SOFTWARE LIVRE, DESENVOLVIDO POR UMA COMUNIDADE
- MULTI-PLATAFORMA (WINDOWS, MACOS, LINUX)
- MULTIFUNCIONAL (CAD, BIM, CAM/CNC, FEM, ...)
- ALTAMENTE CUSTOMIZÁVEL E "HACKEÁVEL"

# O PROJETO

- O CÓDIGO E GERENCIADO POR SISTEMA GIT (GESTÃO DE VERSÕES)
- O CÓDIGO É ALTAMENTE MODULAR E DE FÁCIL ACESSO
- QUALQUER PESSOA PODE PARTICIPAR, DE VÁRIAS MANEIRAS
- O PROJETO NÃO TEM "DIREÇÃO" MAS TEM "CURADORES"
- DECISÕES, QUANDO NECESSÁRIAS, SÃO POR CONSENSO

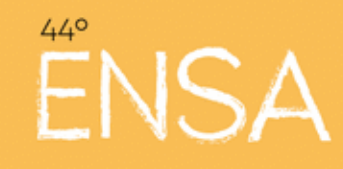

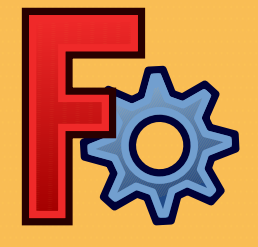

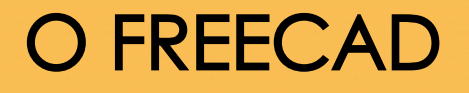

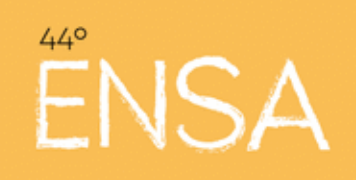

### **Auto** 1<sub>tox</sub> 200.00 None ※ ■ ※ : A S 円 m 竹 盘 田 ◆ 日の 2350日

 $\mathcal{F}$  $\cdot$  $\sqrt{2}$ e.  $\mathcal{F}$ 闭 sls.  $+$ 図瓜丝  $\overline{M}$ ш 3,3 A  $\bullet$  $\bullet$  $\infty$ **deli Jan** œ  $\mathbf{a}$ 

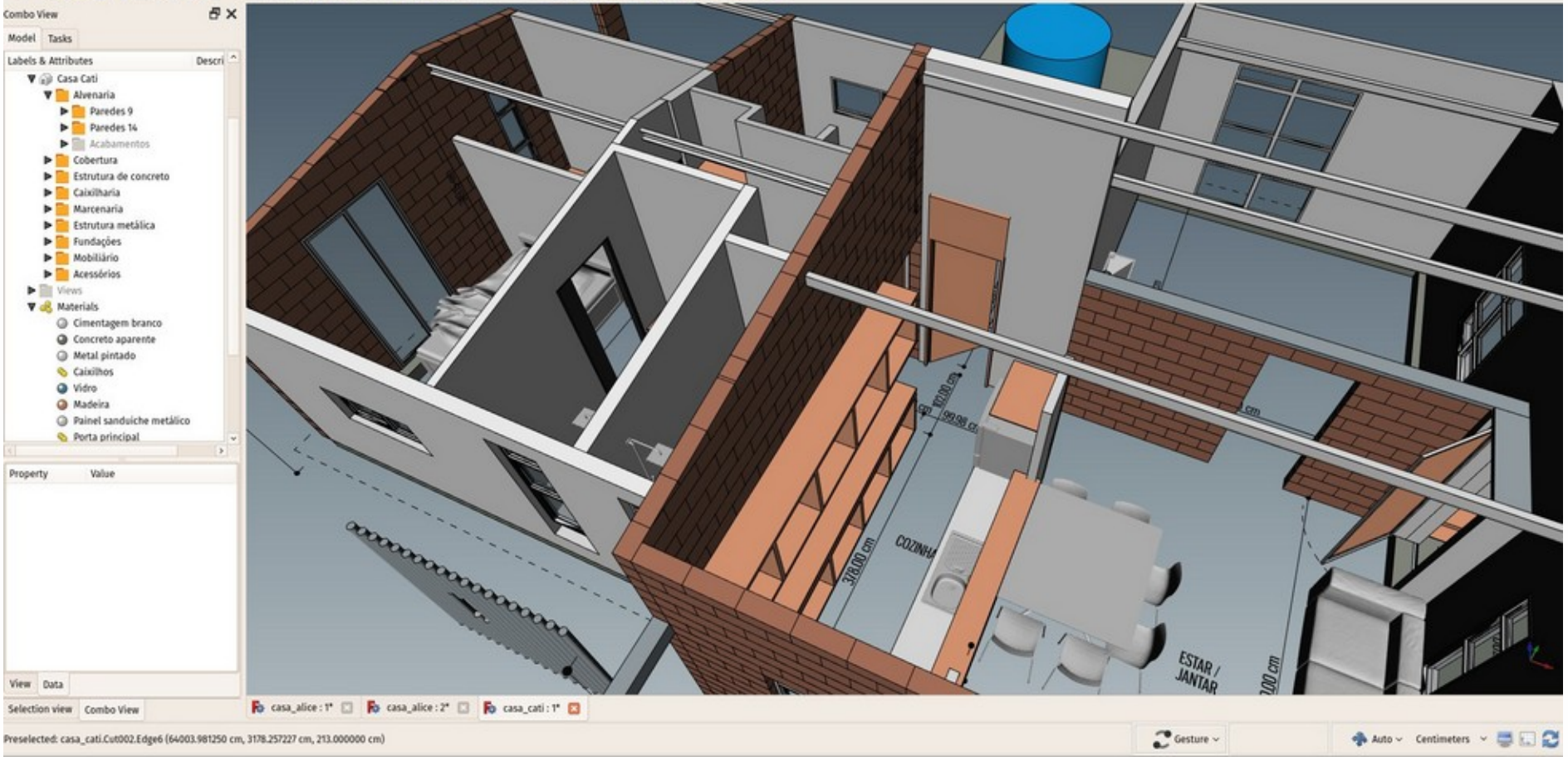

A interface do FreeCAD (usando o módulo BIM).

Permite modelar, desenhar, anotar, assinar materiais, importar/exportar, etc.

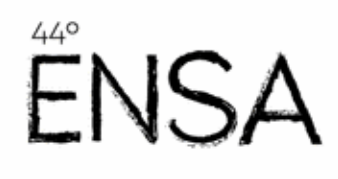

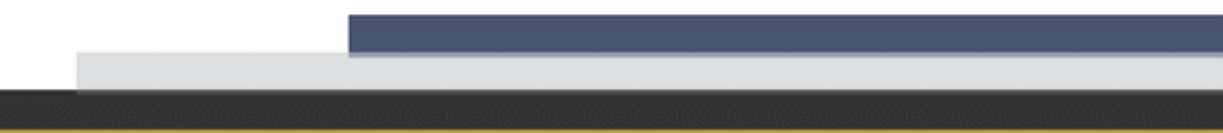

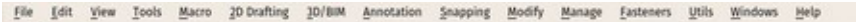

Auto Sex: 200.00 **None SASARTHE**  $\Delta^2$  $\alpha$ 

### $\mathcal{D}$ 閉

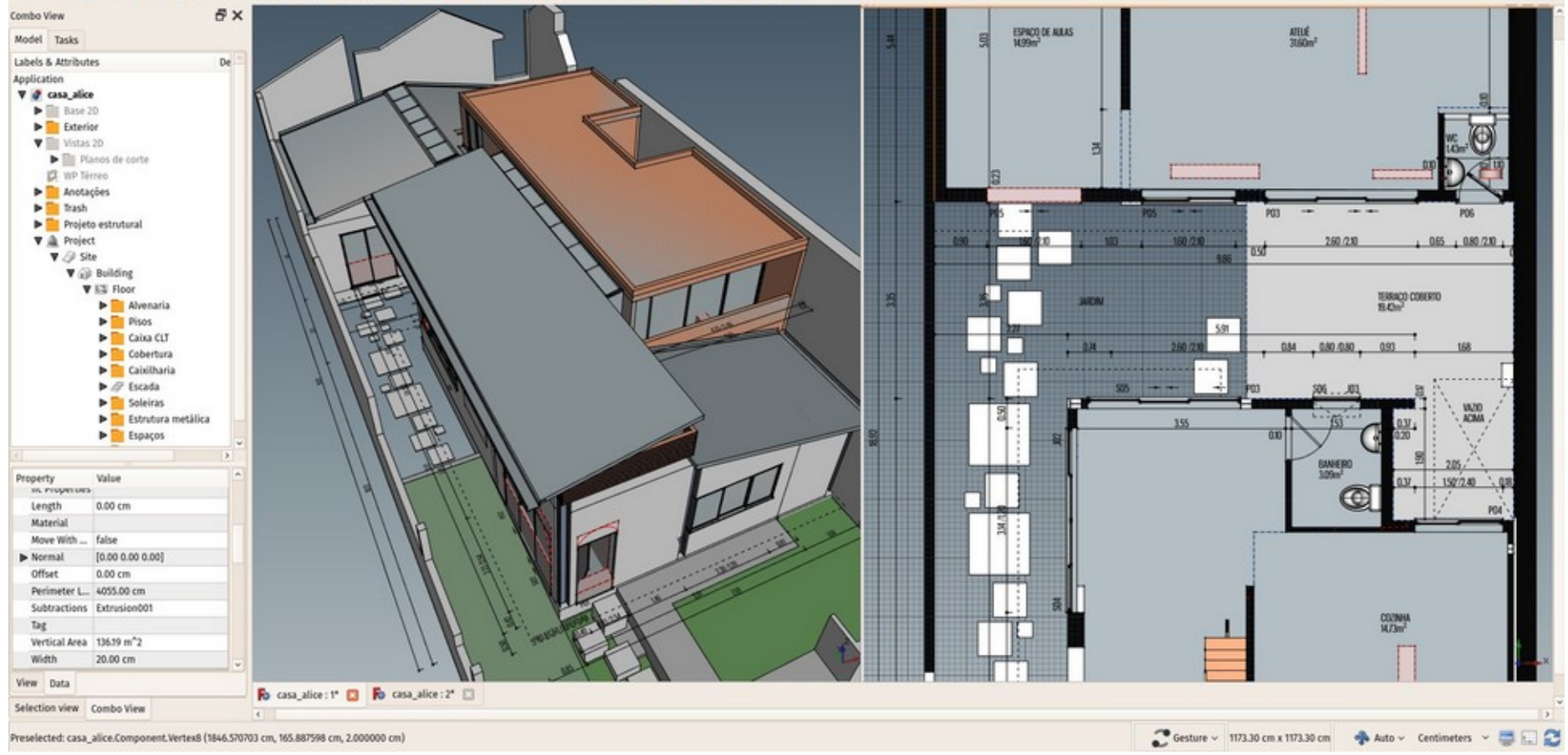

45 85 110

Tudo é paramétrico. Todos os objetos do modelo aparecem ao lado, as propriedades dos objetos são editáveis, tudo se atualiza em tempo real.

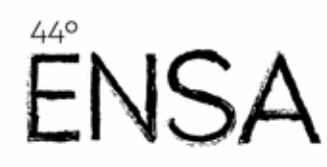

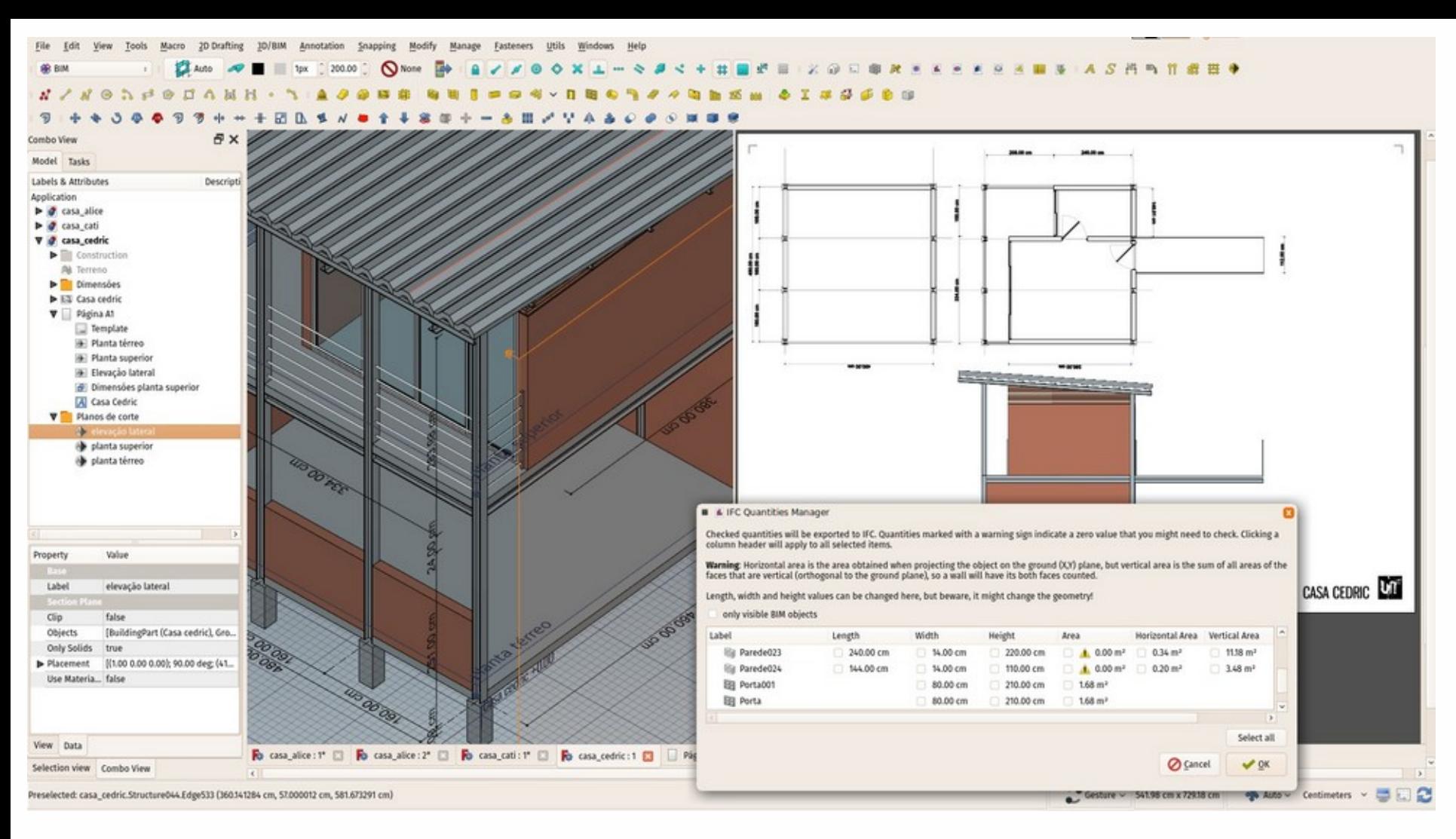

Podem ser criadas vistas 2D (plantas, cortes, etc…) anotadas, modelos podem ser exportados para muitos formatos, inclusive IFC/OpenBIM

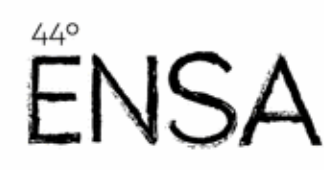

File Edit View Tools Macro 20 Drafting 20/8IM Annotation Snapping Modify Manage Fasteners Utils Windows Help

### **GR BIM CLAURO OF** 1px 200.00 C None **\* \* \* \* \* \* \* \* \* A S H h f # # \***  $n \times$ NO DESCAMH .

 $\mathcal{D}$ \* 3 4 4 7 7 + + + E B \$ x = + + 宋 简  $+ - 3 11 / 7 4 3$  $\mathcal{O}$  $\bullet$  $0$   $0$   $0$   $0$ 

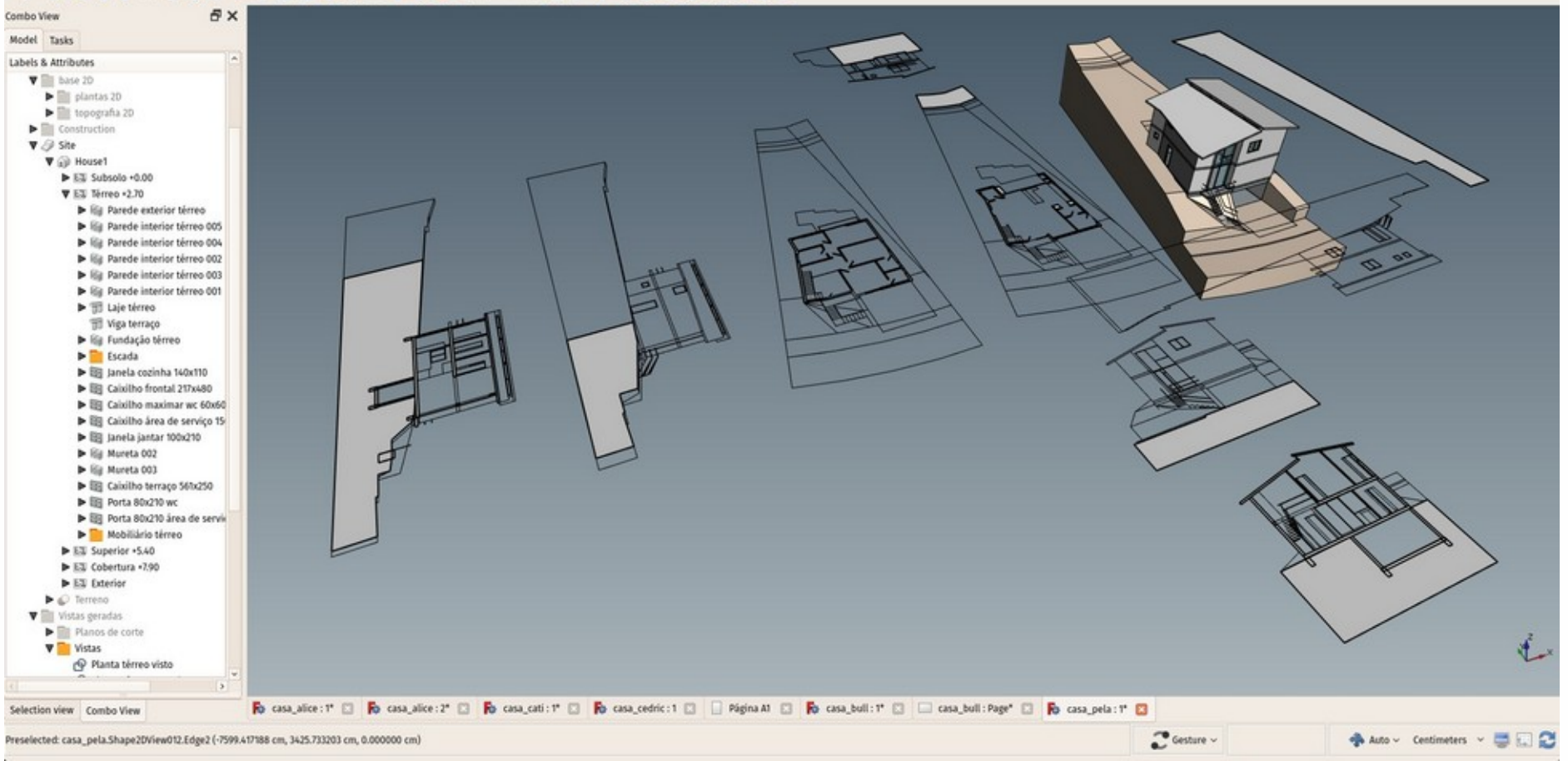

Todos os dados do modelo são abertos e acessíveis, todos os tipos de processos de trabalho são possíveis

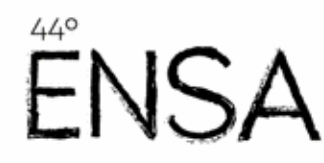

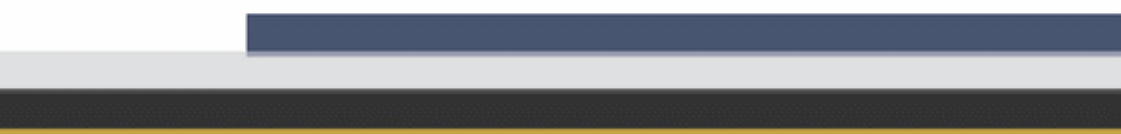

## O PROJETO: COMO FUNCIONA

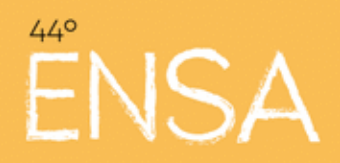

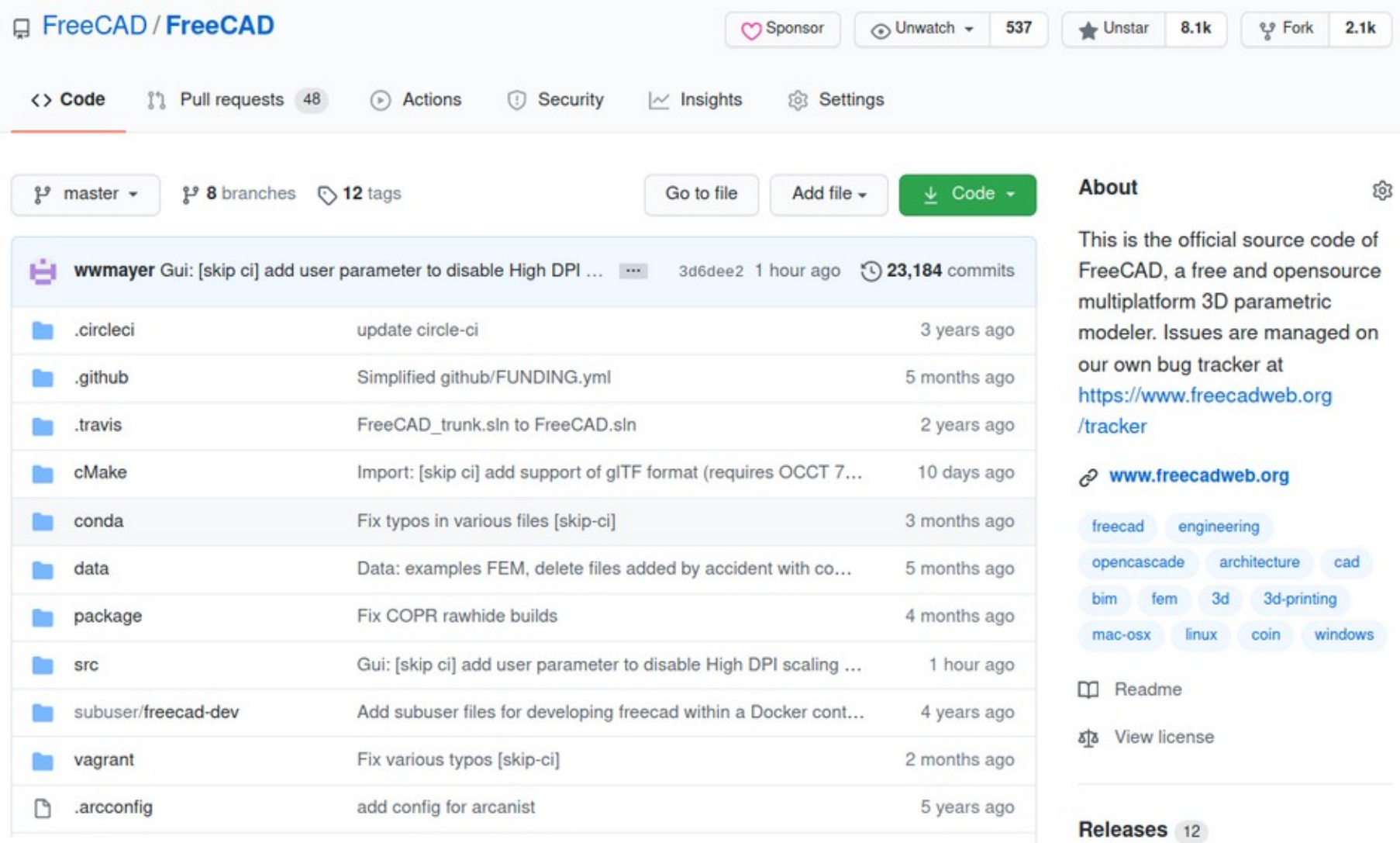

O código é interamente gerenciado online, em uma Plataforma GIT

FNSA

7 days ago

FreeCAD 0.18.5 (Latest)

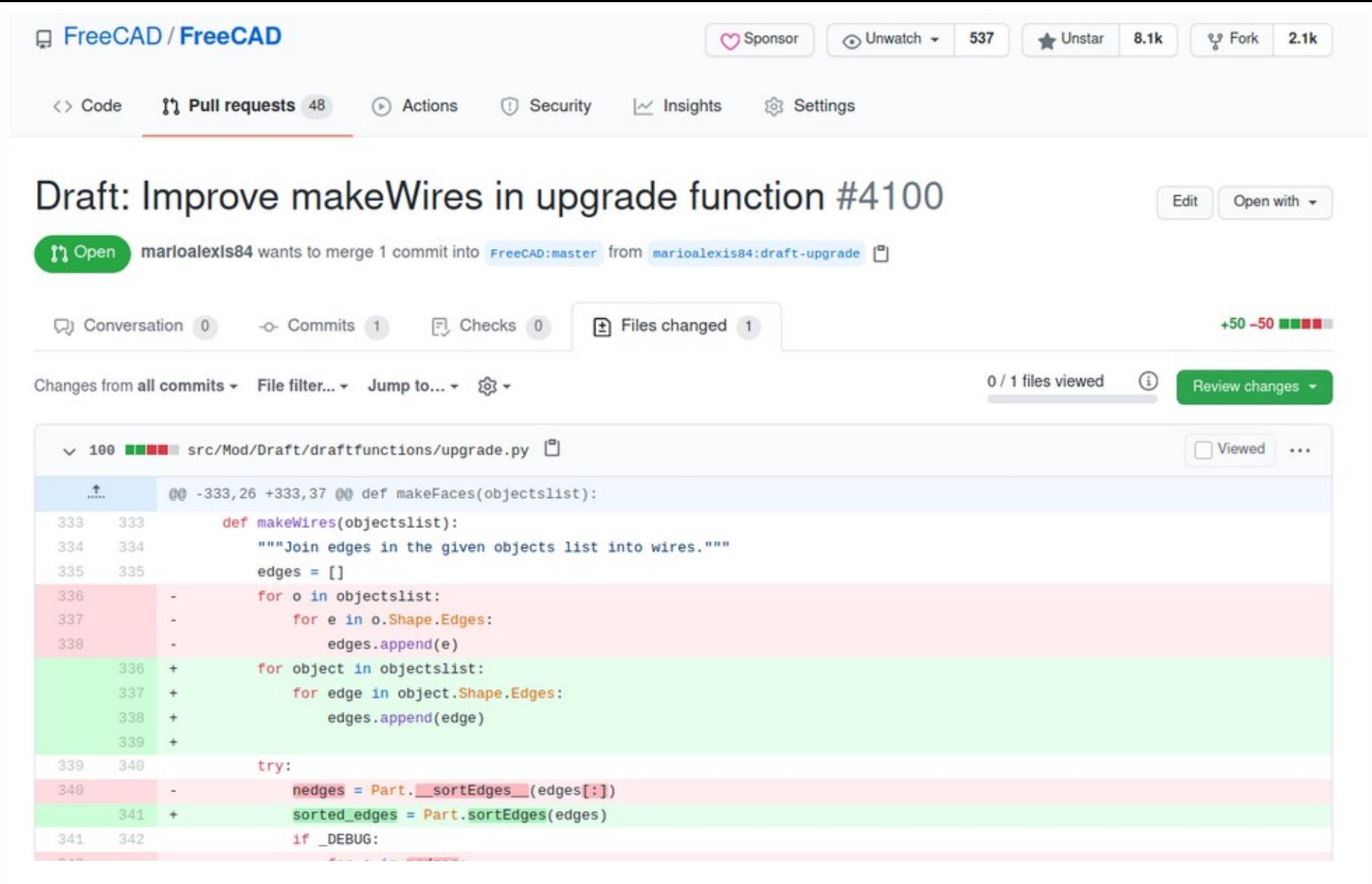

Contribuições são submetidas a um processo de curadoria

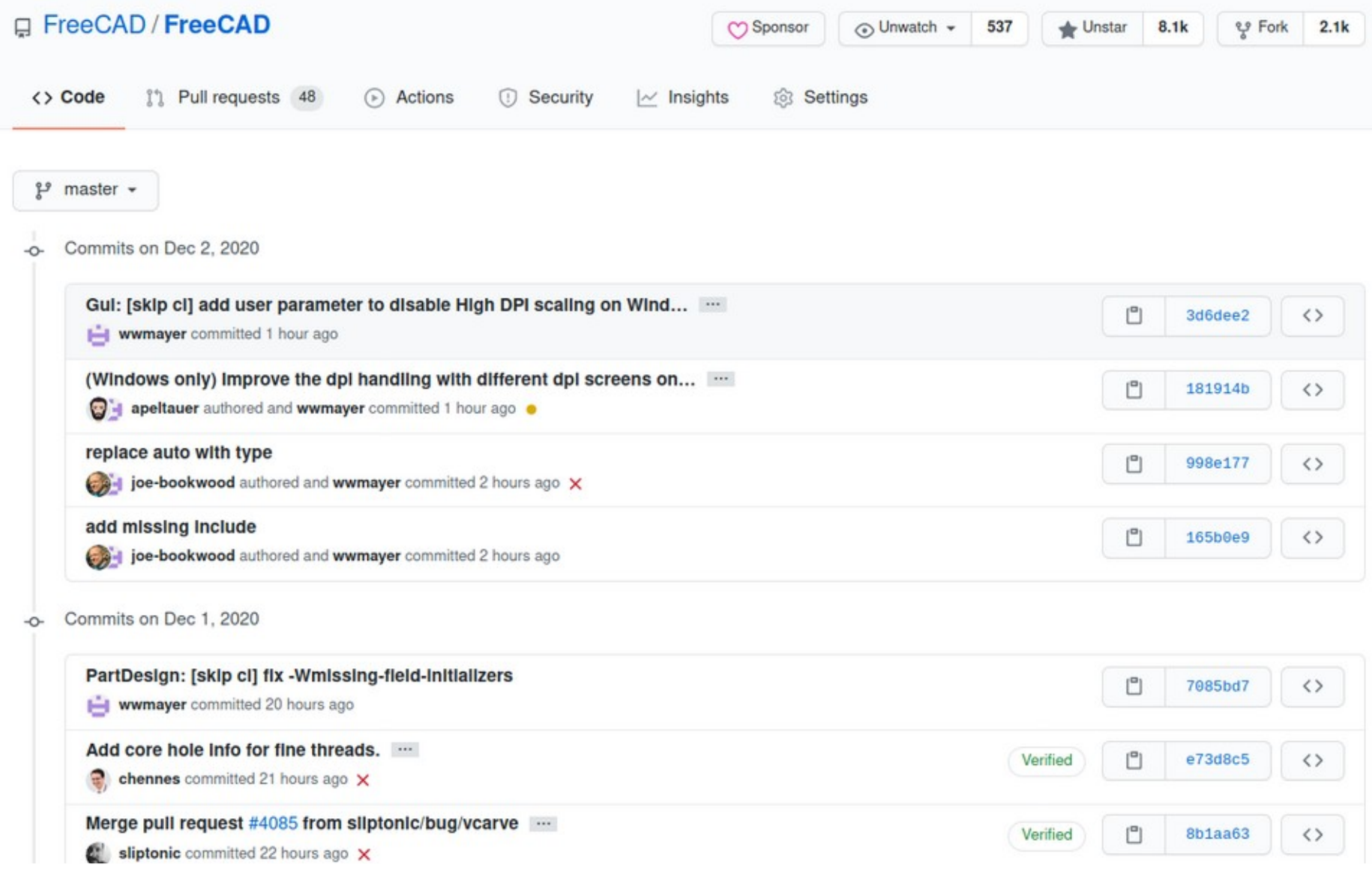

Toda mudança é registrada, testada e pode ser revertida

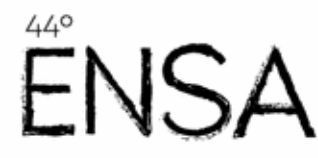

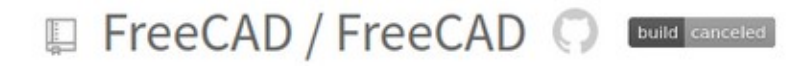

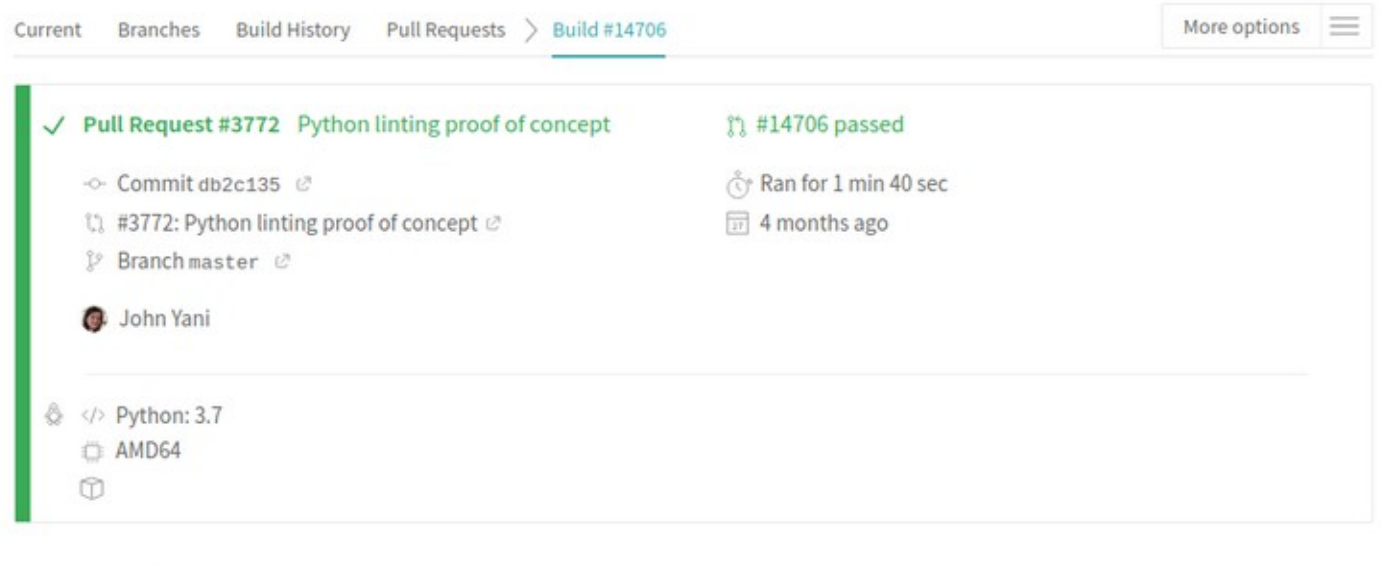

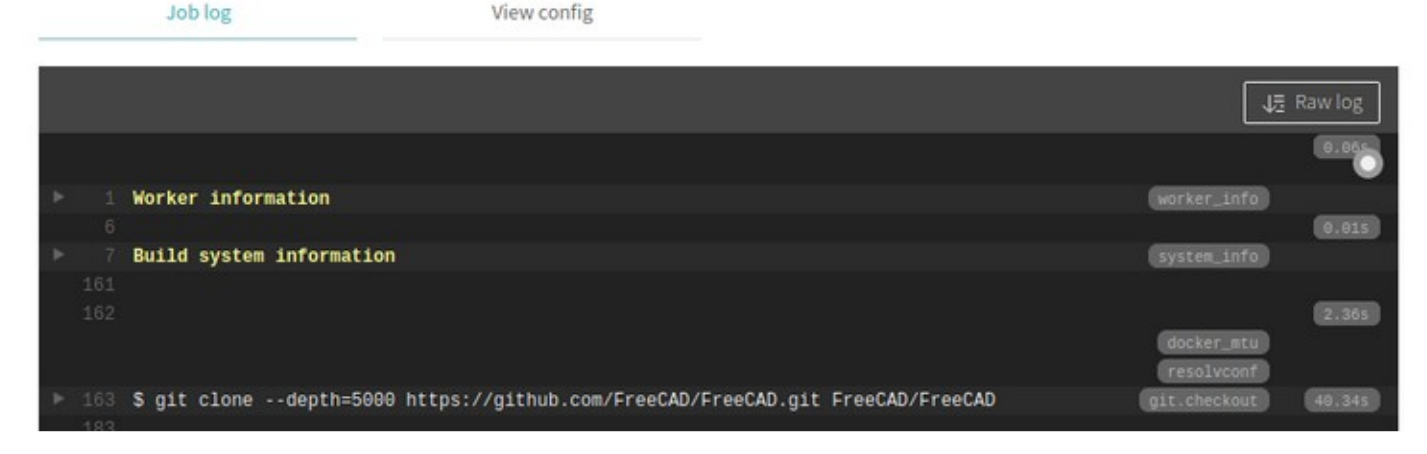

### Testes automáticos são feitos a cada mudança

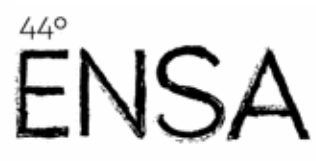

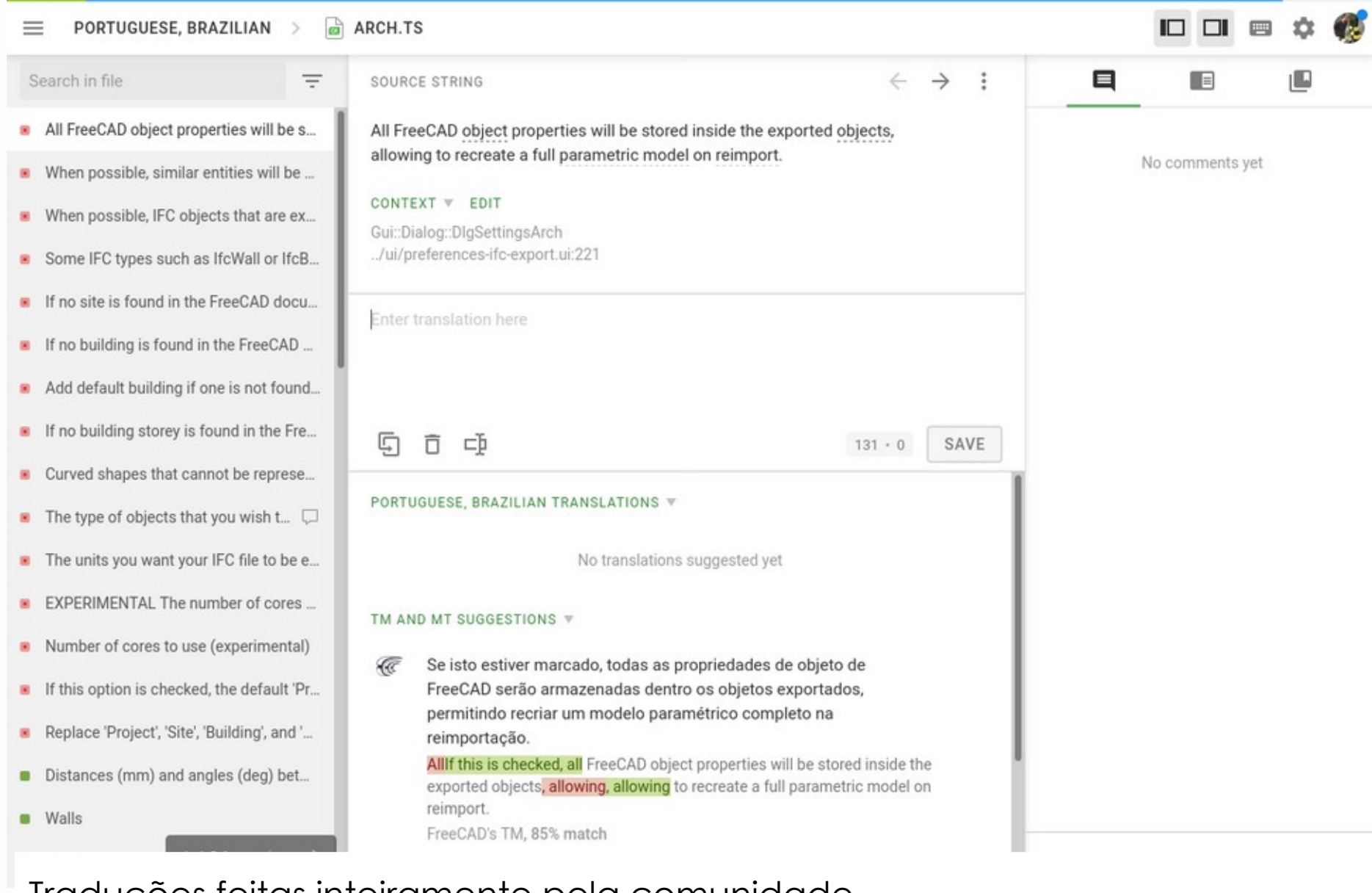

### Traduções feitas inteiramente pela comunidade

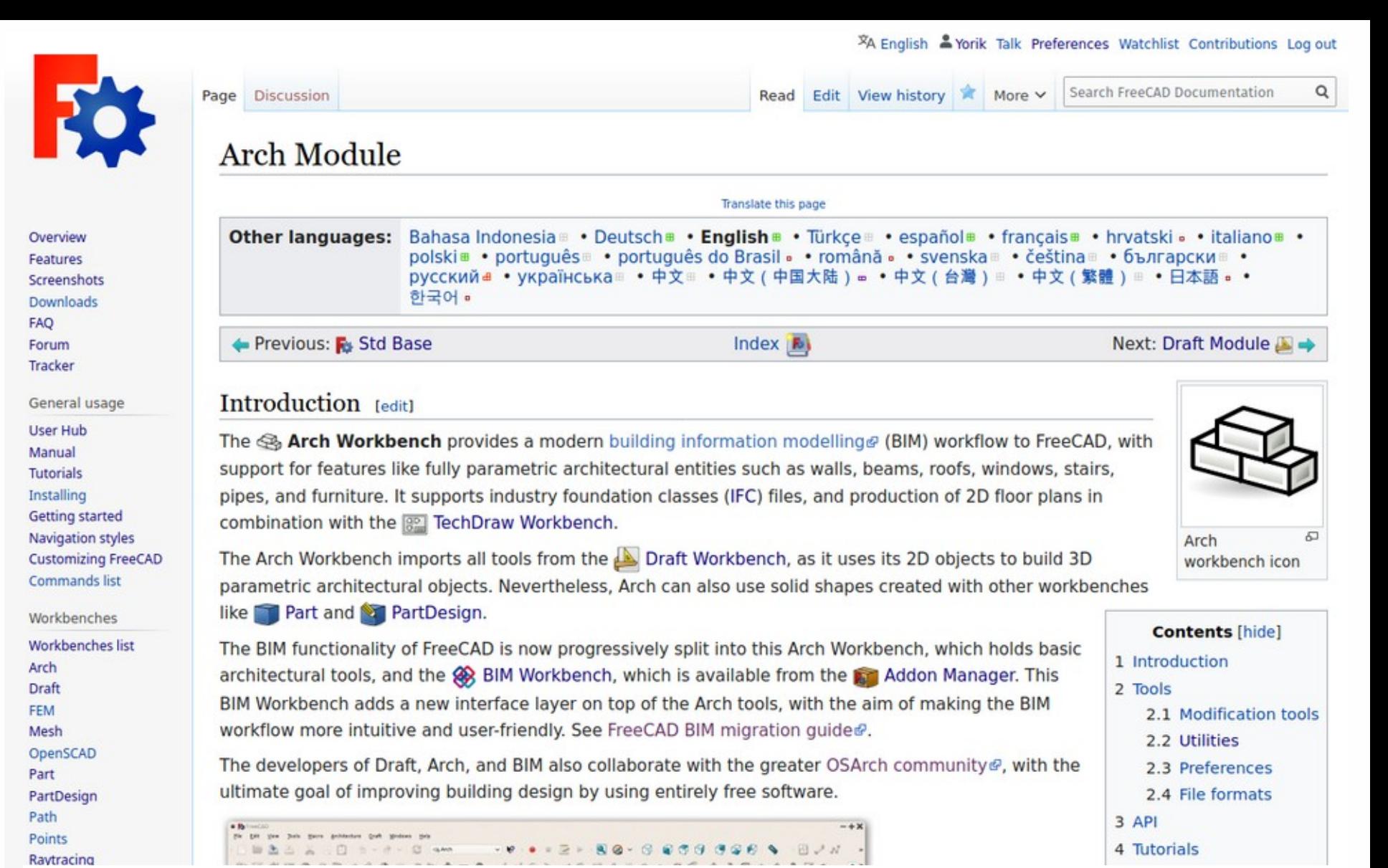

A documentação é também escrita e traduzida pela comunidade

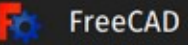

### **A** Board index

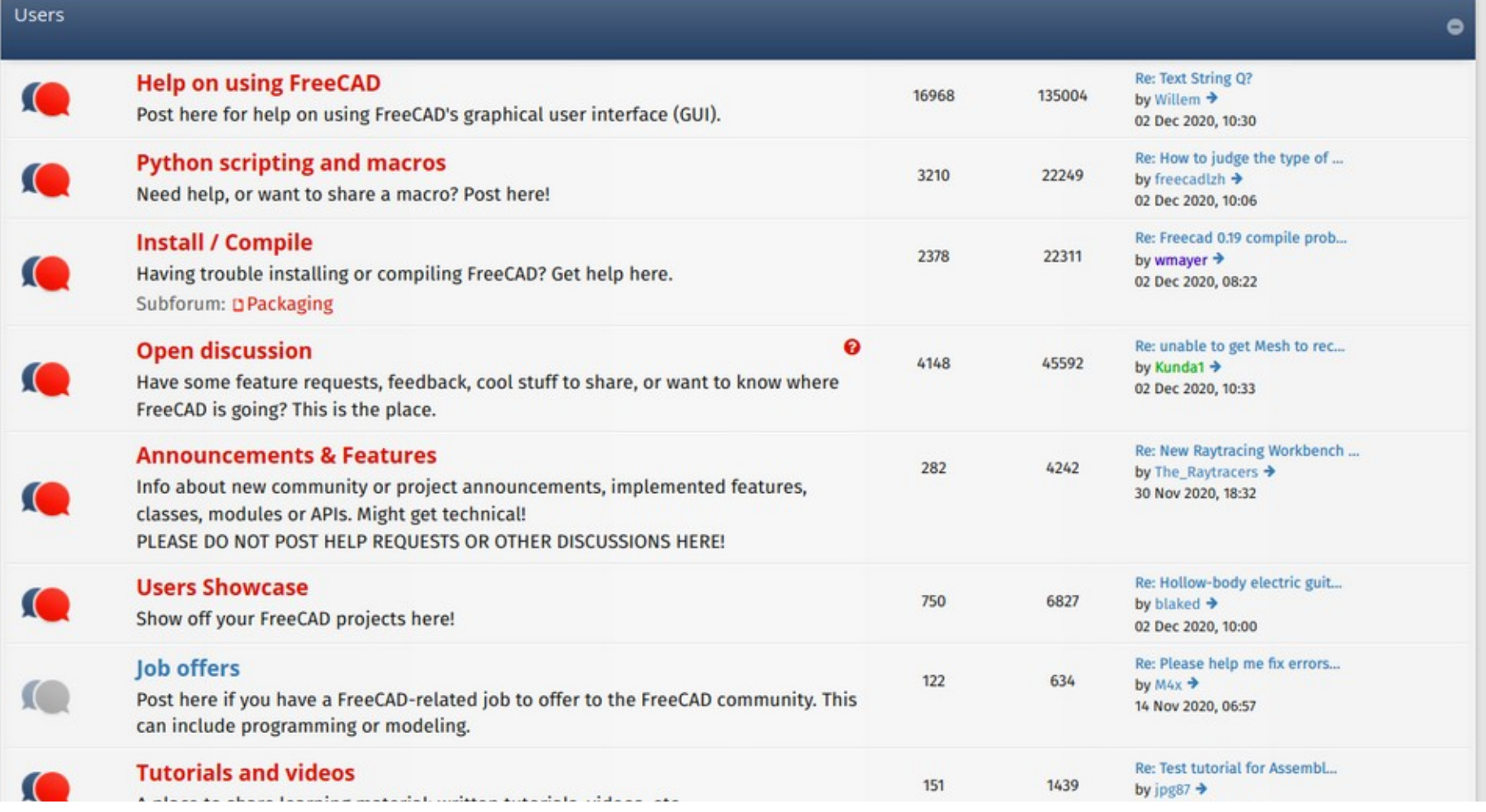

A comunidade gira em torno do forum

FNSA

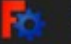

g,

YORIK **MA** +

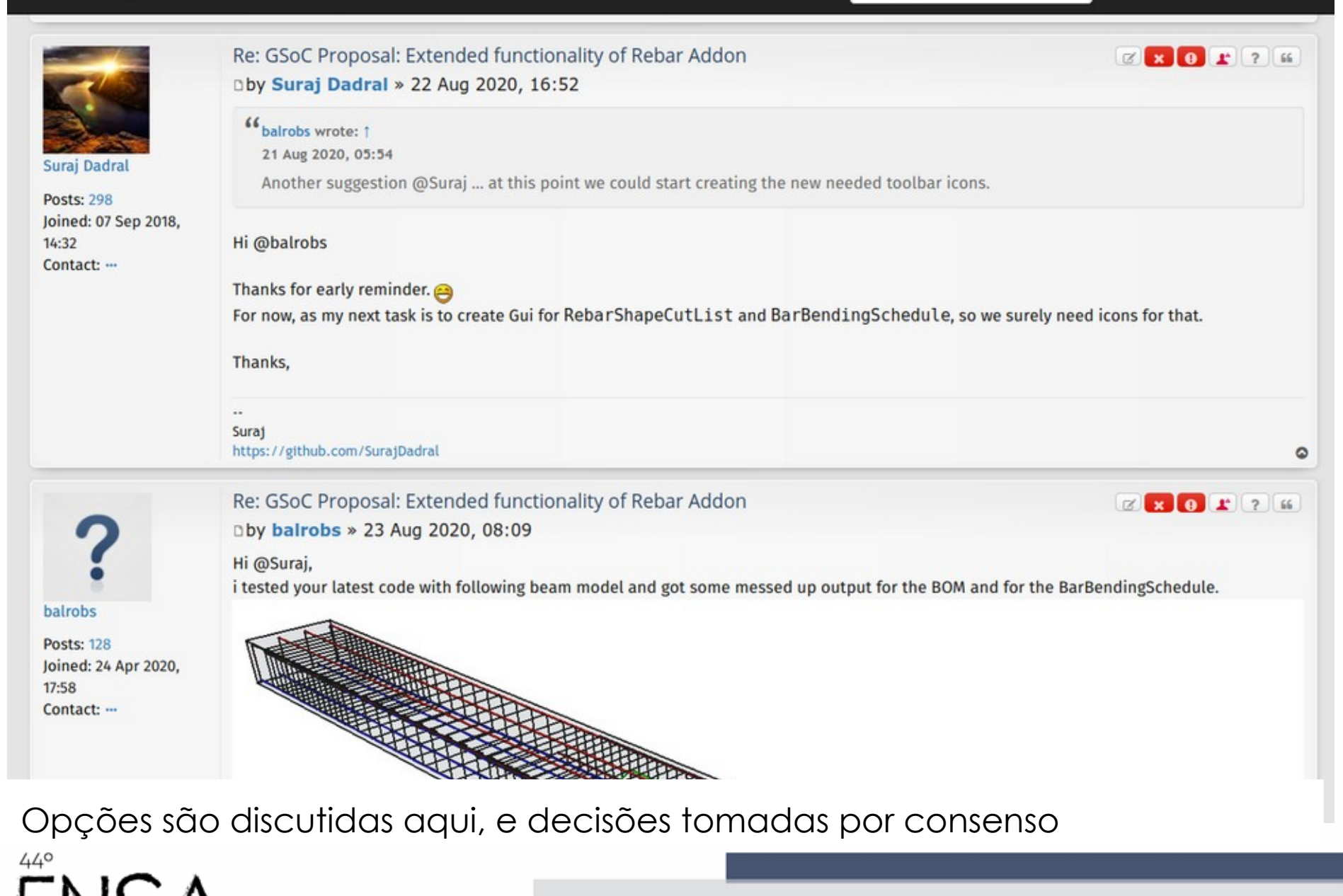

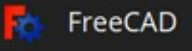

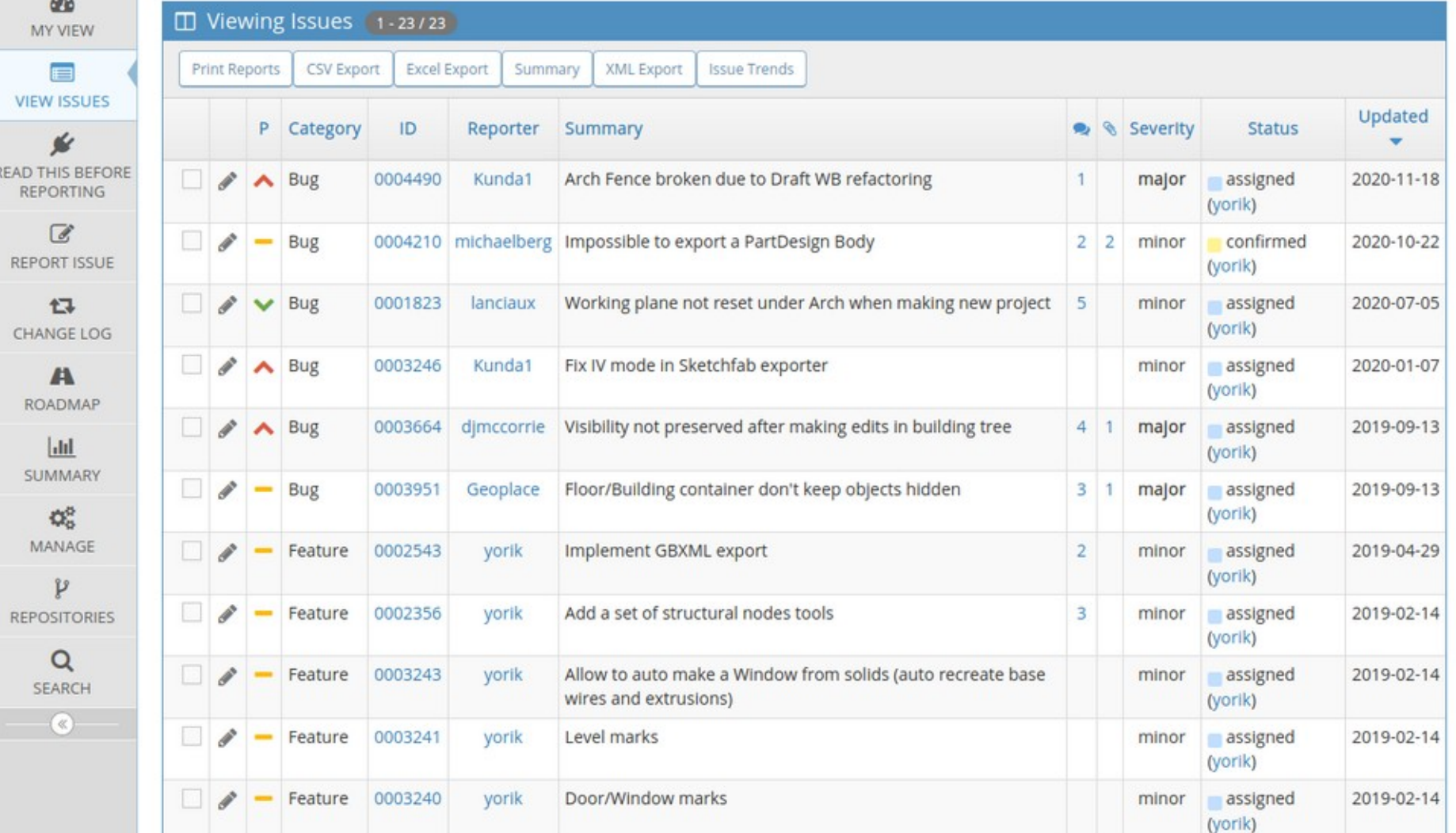

Bugs e propostas podem ser submetidos e acompanhados por todos

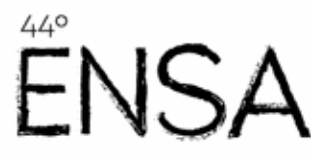

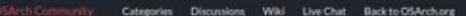

nouncement 2.6K views 126 comments [Minimum Most recent by Arthur General

Announcement 301 views 26 comments (new Most recent by doncar General

waneed 107 views Sconneres (see Most recent by durican Ceneral

(mountement) 3.1Kvinva 214 comments 42 new Most recently durical General

116 views 11 comments new Most recent by bruno perdigas General

36 views 4 comments (new) Most recent by o4 fondias General

80 views B comments (new Most record by Moult General

63 views 7 comments (new) Most record by Mouth Centeral

IfcOpenShell access IFC-SPF header data

Welcome to the OSArch Community

5th December 20:00 UTC Monthly Meetup!

Getting the message out, Social Media

IfcBuildingElement class attributes

Organisation of meetups

AEC Free Software directory

Express language

÷

÷

0

 $\Delta \otimes \alpha$ 

Categories

**Activity** My Drafts

Best Of.

General

Categories

All Categories

Español / Spanish

Popular Tags

IFC 20 Blender 16 BlenderBIM Add on 13

Monthly meetup 11 wiki 6

InOperdhell 3 Isabrial 3

Export 2 course 2 teaching 2

Intersperability 2 | Symphon 2

FreeCAD & Isaming 7 Software Directory 4 | Revit 3

Structural Analysis 3

OSArch branding 3 Discussion Forum 2 | Funding 2

Recent Discussions

 $Q_{\rm c}$ 

ά®

☆◎

☆◎

**☆◎** 

☆◎

☆◎

☆◎

☆◎

IfcOpenShell and open source authoring. technical.buildingsmart.org

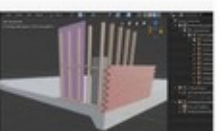

BlenderBIM - OpenBIM authoring with .

BIM/Arch development news articles from ...

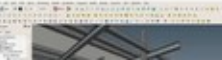

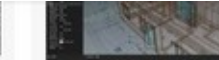

forum.freecadweb.org

BM/Arch development news articles from ...

FreeCAD BIM development news the latest news

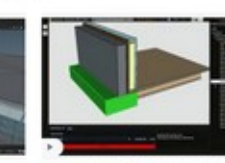

Open-source BIM applications - YouTube youtube.com

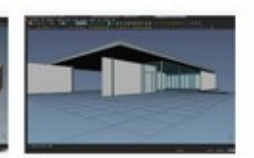

Vorik van Havre patriotic com

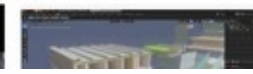

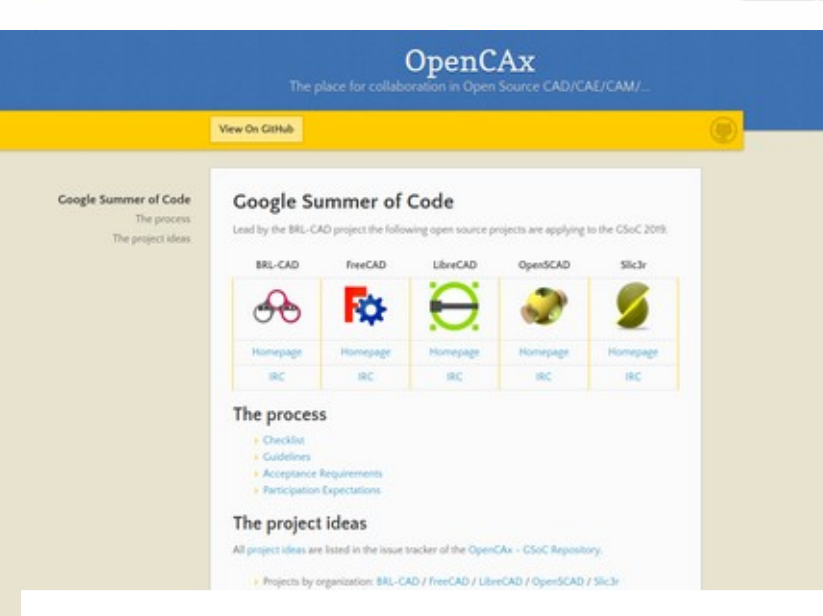

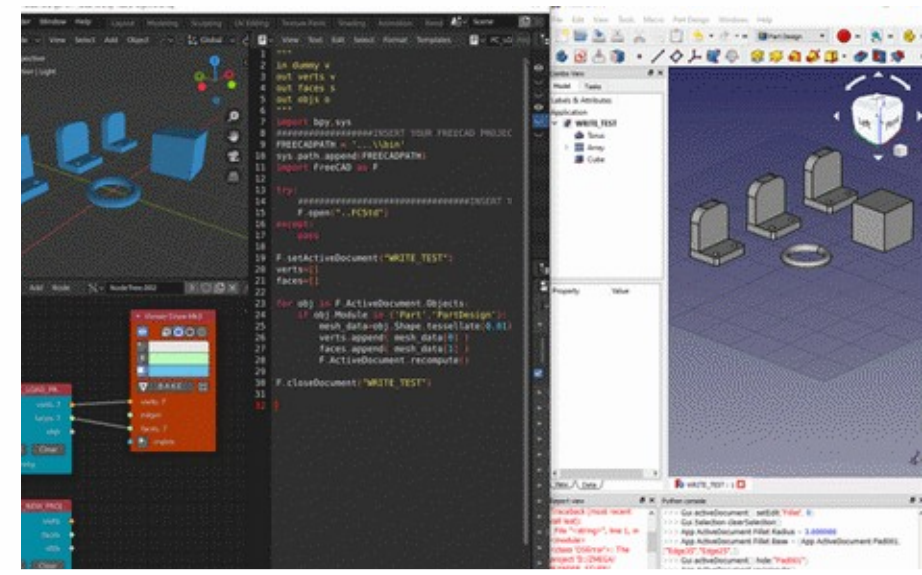

O universo BIM open-source é um grande ecossistema

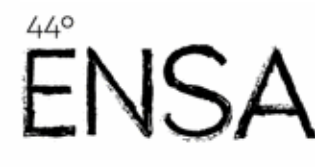

### $10$ 530 blenderartists.org  $318.$

forum.freecadeeb.org

Open source BM applications - YouT... postube com

Blender now supports IFC export - Page...

forum.freecadweb.org

pro descriptions must

BitAt/Arch development news articles from ...

FreeCAD BIM development news - August ...

patreon.com

# LINKS ÚTEIS

- FreeCAD: [https://freecadweb.org](https://freecadweb.org/)
- Comunidade OSArch: [https://osarch.org](https://osarch.org/)
- BlenderBIM: [https://blenderbim.org](https://blenderbim.org/)
- Yorik van Havre: https://yorik.uncreated.net, [@yorikvanhavre](https://twitter.com/yorikvanhavre)

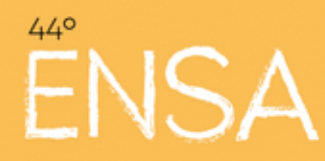